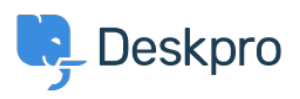

 $Using$  Deskpro > Agent > How can I drag and drop attachments into a < [قاعدة المعلومات](https://support.deskpro.com/ar/kb)>  $\alpha$ ?ticket

?How can I drag and drop attachments into a ticket

2023-07-26 - Hayde Chynah - [تعليقات \(٠\)](#page--1-0) - [Agent](https://support.deskpro.com/ar/kb/agent)

. You can drag and drop attachments to a ticket, or paste screenshots into the reply box

 $\pmb{\times}$ 

. You can also drag an attachment from a ticket to a folder on your computer desktop

. You can also drag an attachment from a previous ticket message into the reply box